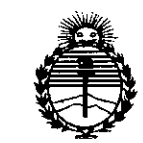

*:Ministerio áe Sa{uá Secretaría áe PoCíticas, '1?!gufación e Institutos )lJIf.M)lT*

# **OISPOSICION N!**

**BUENOS AIRES,** 

24 JUN **2015**

**5035**

VISTO el Expediente Nº 1-47-3110-3109-14-6 del Registro de esta Administración Nacional de Medicamentos, Alimentos y Tecnología Médica (ANMAT), Y

#### CONSIDERANDO:

Que por las presentes actuaciones GRIENSU S.A. solicita se autorice la inscripción en el Registro Productores y Productos de Tecnología Médica (RPPTM) de esta Administración Nacional, de un nuevo producto médico.

Que las actividades de elaboración y comercialización de productos médicos se encuentran contempladas por la Ley 16463, el Decreto 9763/64, y MERCOSUR/GMC/RES. N° 40/00, incorporada al ordenamiento jurídico nacional por Disposición ANMAT Nº 2318/02 (TO 2004), y normas complementarias.

Que consta la evaluación técnica producida por la Dirección Nacional de Productos Médicos, en la que informa que el producto estudiado reúne los requisitos técnicos que contempla la norma legal vigente, y que los establecimientos declarados demuestran aptitud para la elaboración y el control de calidad del producto cuya inscripción en el Registro se solicita.

Que corresponde autorizar la inscripción en el RPPTM del producto médico objeto de la solicitud.

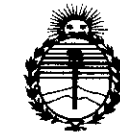

## **DISPOSICION N.**

 $5035$ 

*:Mú,isterio áe Sa(uá Secretaria áe Pouticas, 'RPgufación e Institutos )I:N:M)I't*

Que se actúa en virtud de las facultades conferidas por los Decretos N° 1490/92 Y 1886/14.

Por ello;

### ELADMINISTRADOR NACIONAL DE LA ADMINISTRACIÓN NACIONAL DE MEDICAMENTOS, ALIMENTOS Y TECNOLOGÍA MÉDICA

#### DISPONE:

ARTÍCULO 10.- Autorízase la inscripción en el Registro Nacional de Productores y Productos de Tecnología Médica (RPPTM) de la Administración Nacional de Medicamentos, Alimentos y Tecnología Médica (ANMAT) del producto médico marca Ivy Biomedical Systems, nombre descriptivo Monitor cardíaco con sincronización y nombre técnico Monitores de ECG, de acuerdo con lo solicitado por GRIENSU S.A., con los Datos Identificatorios Característicos que figuran como Anexo en el Certificado de Autorización e Inscripción en el RPPTM, de la presente Disposición y que forma parte integrante de la misma.

ARTÍCULO 2°.- Autorízanse los textos de los proyectos de rótulo/s y de instrucciones de uso que obran a fojas 8 a 9 y 10 a 23 respectivamente.

ARTÍCULO 3°.- En los rótulos e instrucciones de uso autorizados deberá figurar la leyenda: Autorizado por la ANMAT PM-l073-241, con exclusión de toda otra leyenda no contemplada en la normativa vigente.

ARTÍCULO 4°.- La vigencia del Certificado de Autorización mencionado en el Artículo 1º será por cinco (5) años, a partir de la fecha impresa en el mismo.

 $\sim$  2

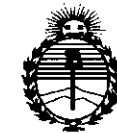

*:Ministerio áe Sa{uá Secretaría áe Po[¡ticas, 'Rfgufación e Institutos )I:N:M)I'T*

# **DISPOSICiÓN N0 5035**

ARTÍCULO 50.- Regístrese. Inscríbase en el Registro Nacional de Productores y Productos de Tecnología Médica al nuevo producto. Por el Departamento de Mesa de Entradas notifíquese al interesado, haciéndole entrega de copia autenticada de la presente Disposición, conjuntamente con su Anexo, rótulos e instrucciones de uso autorizados. Gírese a la Dirección de Gestión de Información Técnica a los fines de confeccionar el legajo correspondiente. Cumplido, archívese.

Expediente Nº 1-47-3110-3109-14-6

DISPOSICIÓN Nº  $5035$ 

fg

 $\lambda$ **Ing ROGElIO LOPEZ Administrador Nacional A.N.M.A.T.**

5 03 *5JUN <sup>2015</sup>*

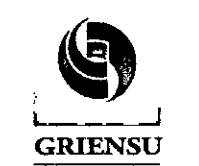

 $\ddot{\phantom{0}}$ 

Monitor Cardíaco con PM: 1073-241 \<br>Sincronización les 1933 Monitor Cardíaco con  $Sincronización$  Legajo N°: 1073.

Ÿ.

### **ROTULOS**

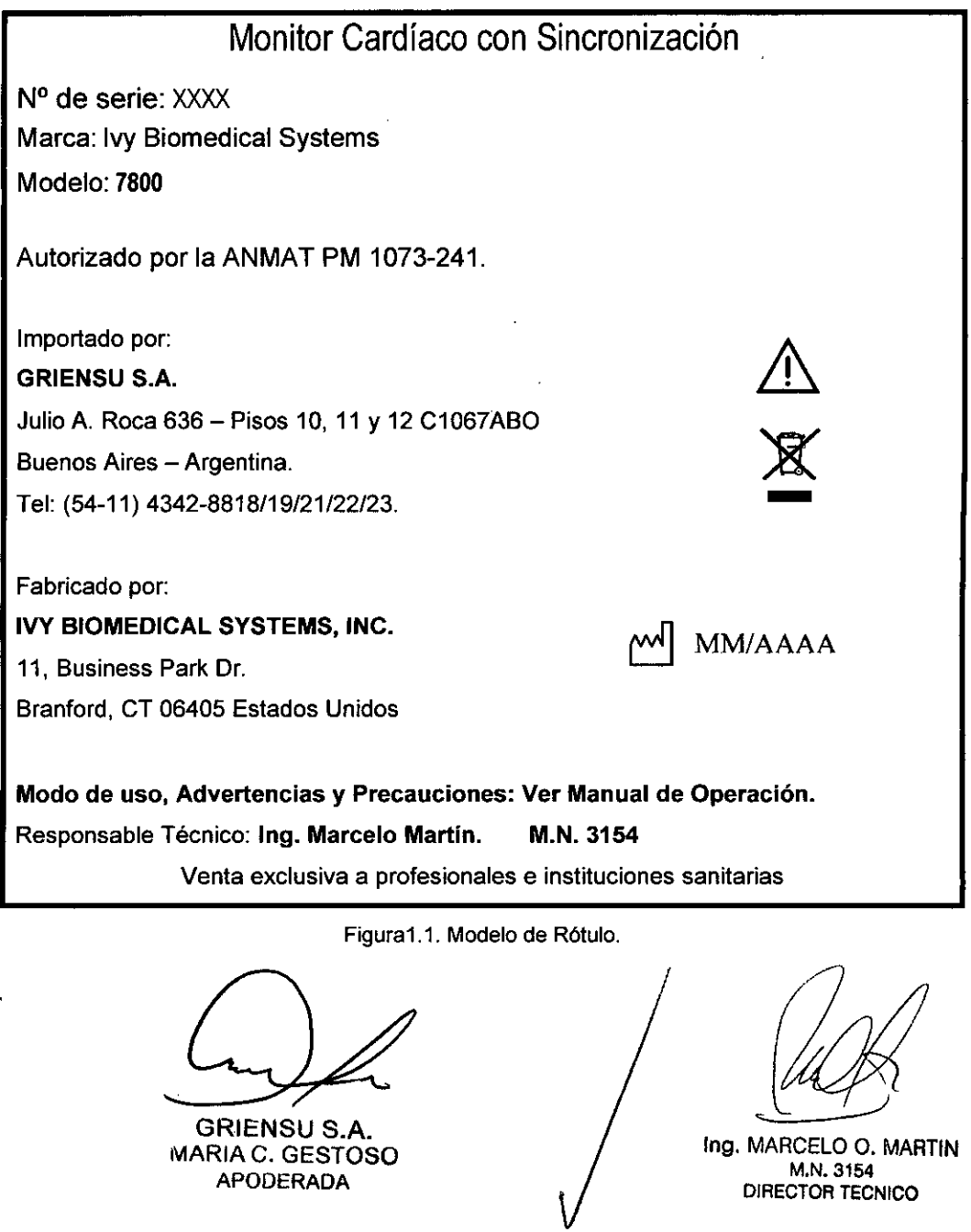

# $5035$

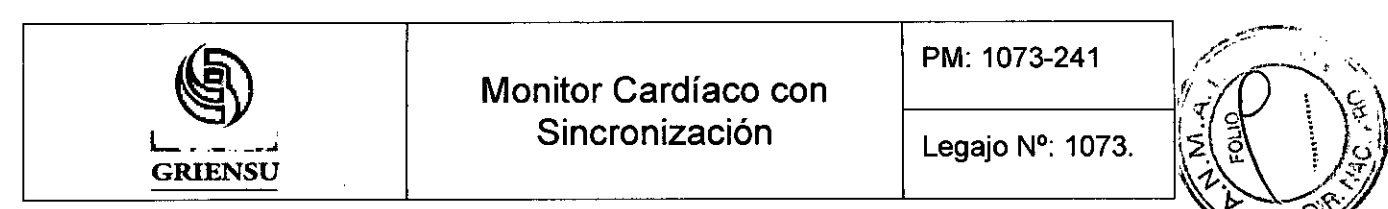

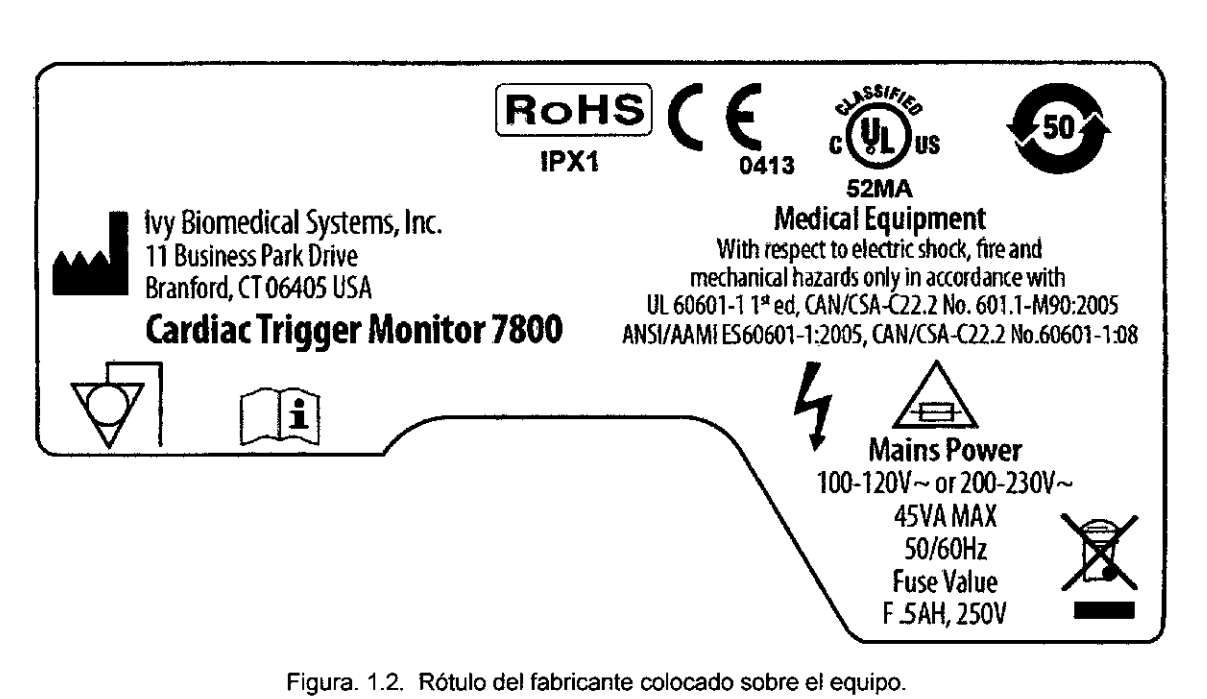

Figura. 1.2. Rótulo del fabricante colocado sobre el equipo.

GRIENSU S.A. MARIA C. GESTOSO APODERADA

Ing. MARCELO O. MARTlN M.N,3154 DIRECTOR TECNICO

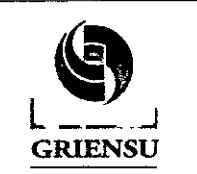

# **PM: 1073-241**<br>Monitor Cardíaco con <u>PM: 1073-241</u> Sincronización  $\left| \begin{array}{c} \text{Legajo N}^{\circ} \end{array} \right.$  1073.

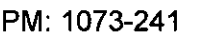

#### INSTRUCCIONES DE USO

#### 3.1 Indicaciones del Rótulo

Razón Social y Dirección (Fabricante):

IVY BIOMEDICAL SYSTEMS, INC.

11. Business Park Dr.

Branford, CT 06405 Estados Unidos.

Razón Social y Dirección (Rótulo del Importador):

#### GRIENSU S.A.

Julio A. Roca 636 - Pisos 10, 11 <sup>Y</sup> 12 C1067ABO

Buenos Aires - Argentina.

Tel: (54-11) 4342-8818/19/21/22/23.

#### Identificación del Producto:

En Rótulo del Fabricante:

Producto: *Cardiac Trigger Monitor.*

Marca: Ivy Biomedical Systems.

Modelo: 7800.

En Rótulo del Importador:

Producto: Monitor Cardiaco con Sincronización.

Marca: Ivy Biomedical Systems.

Modelo: 7800.

Condiciones de Almacenamiento. Conservación y/o Manipulación del producto:

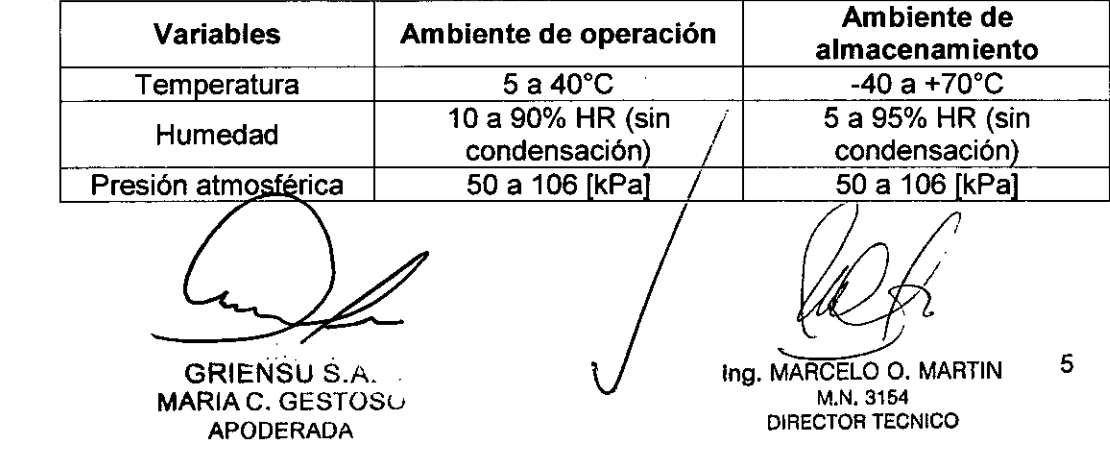

# $5035$

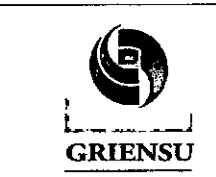

# Monitor Cardíaco con Sincronización  $\vert$  Legajo N°: 1073.

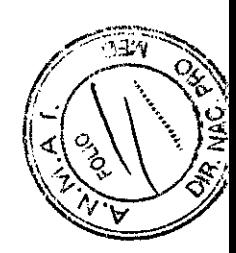

Advertencias *y/o* precaución transporte (empaque del Producto Médico):

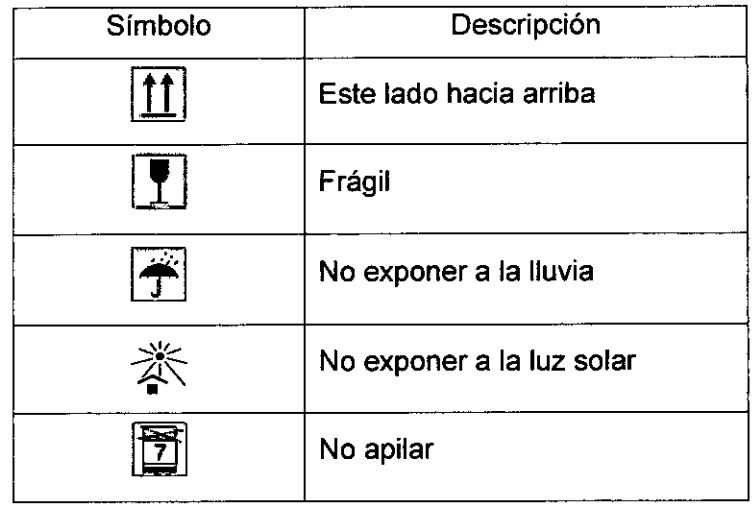

Responsable Técnico de *Griensu:* Ing. Marcelo Martín. M.N.3154.

Número de Registro del Producto Médico: *"Autorizado por la ANMAT PM 1073-241".*

Venta exclusiva a profesionales e instituciones sanitarias.

#### 3.2 Prestaciones atribuidas por el fabricante

El monitor cardiaco con sincronización modelo 7800 es un dispositivo utilizado para la monitorización del ECG y la frecuencia cardiaca en pacientes adultos, geriátricos, pediátricos y neonatales. Está diseñado para ser usado en el entorno de las unidades de cuidados intensivos (UCI), unidades de cuidados críticos (UCC) y quirófanos. Permite hacer sonar una alarma cuando la frecuencia cardiaca del paciente excede los límites establecidos previamente por el médico. Proporciona además un impulso de salida, sincronizado con la onda R del ECG, para su uso en aplicaciones que requieran una sincronización precisa con dicha onda R (escáneres de fomografía computada (TC) u otros dispositivos de obtención de imágenes).

**GRIENSU S.A.** MARIA C. GESTOSO APODERADA

*(J/J/Í* ~<

Ing. MARCELO O. MARTIN M.N.3154 6 DIRECTOR TECNICO

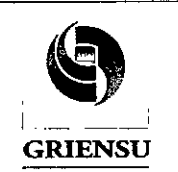

wonitor Cardíaco con **PM: 1073-241** Sincronización "'K .\_-- Legajo N°:.1073. <sup>~</sup>

 $503$ 

*f* ¡ .(

*t,*

#### 3.3 Combinación del Producto Médico con otros productos

El Monitor Cardiaco con Sincronización puede utilizarse en combinación con dispositivos de obtención de imágenes (escáneres de TC, etc.). El modelo 7800 se interconecta a estos escáneres a través del conector AUXILIAR del panel posterior al escáner deseado. El Monitor proporciona un impulso de salida, sincronizado con la onda R del ECG, para su uso en aplicaciones que requieren una sincronización precisa con dicha onda R, como los estudios de obtención de imágenes temporizados.

En la pantalla del monitor, existen tres mensajes de estado RAYOS X:

- 1. RAYOS X ACT.: Los rayos X del escáner de TC están activados ("ON"). Durante este periodo, el modelo 7800 guardará los datos de ECG.
- 2. XRAY OFF (RAYOS X DESACT.): Los rayos X del escáner de TC están desactivados ("OFF").
- 3. XRAY DISCONNECT (DESCONEXiÓN RAYOS X): El modelo 7800 y el escáner de TC NO están correctamente interconectados.

Ofrece dos canales de Ethernet desde un único conector RJ45. El primer canal proporciona comunicaciones bidireccionales entre el monitor y la consola de TC para la transferencia de datos de ECG, datos de temporización de la sincronización y recepción de la información identificativa del paciente. El segundo canal proporciona datos de ECG a la pantalla del túnel de TC. Estas funciones solo funcionan cuando el monitor modelo 7800 está conectado eléctricamente a una consola de TC y un túnel de TC capaces de mostrar datos de ECG.

También se puede utilizar el monitor en combinación con equipos de electrocirugia pero no está diseñado para su uso con ninguna otra unidad de monitorización fisiológica.

Cuando la unidad esté conectada a otros dispositivos, comprobar que las fugas eléctricas totales de los chasis de todos los aparatos no sobrepasen los 300 µA.

#### 3.4 Instalación y mantenimiento del Producto Médico

Los pasos para instalar el monitor son los siguientes:

1. Montar el soporte móvil (N° de referencia de Ivy: 590441) siguiendo las instrucciones de montaje de soportes móviles pará cargas ligeras de GCX.

GRIENSU S.A. MARIA C. GESTOSO APODERADA

Ing. MARCELO O. MARTlN M.N.3164 DIRECTOR TECNICO

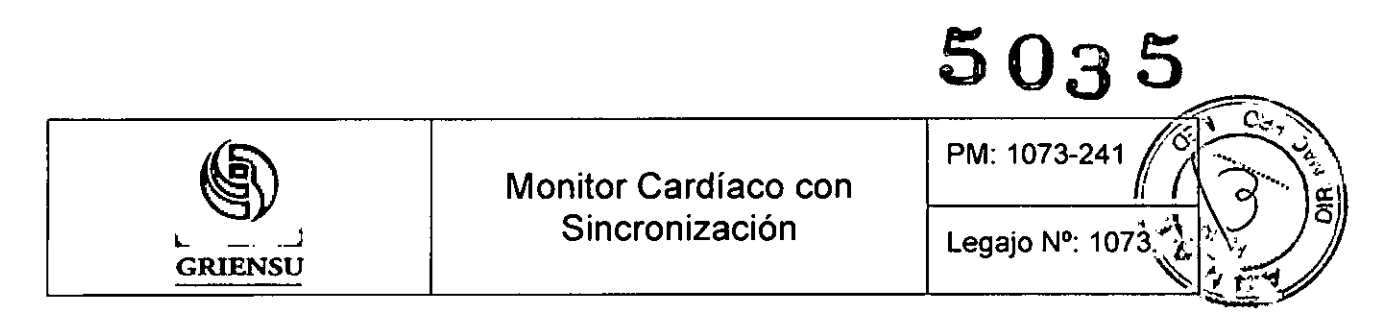

2. Alinear el monitor y su placa adaptadora con el adaptador de montaje del soporte móvil (Fig. 3.4.1):

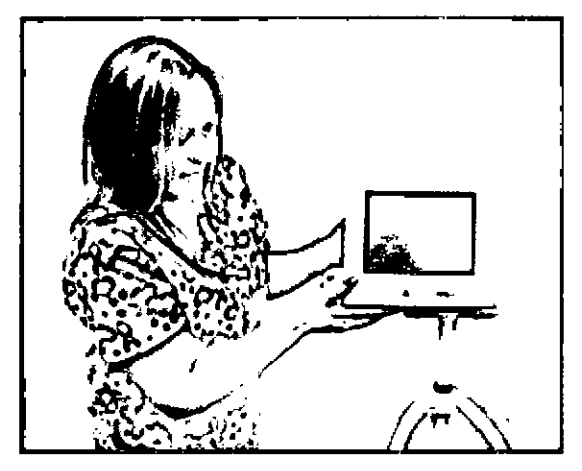

Figura 3.4.1: Alineación del monitor con el soporte móvil. .

3. Tirar del pasador de seguridad hacia abajo y deslizar el monitor para colocarlo sobre el adaptador de montaje del soporte móvil. Soltar el pasador de seguridad y asegurarse de que este quede insertado en la placa adaptadora del monitor. La placa adaptadora tiene un orificio que permite fijar con seguridad el monitor (Fig. 3.4.2).

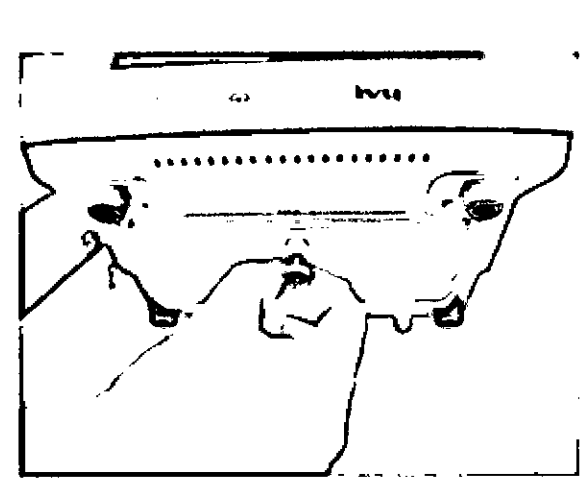

Figura'3.4.2: Fijación del monitor al adaptador de montaje del soporte móvil.

4. Apretar los dos tomillos de nailon del adaptador de montaje del soporte móvil haciéndolos girar en el sentido de las agujas del reloj.

GRIENSU S.A.

MARIA C. GESTOSu APODERADA

Ing. MARCELO O. MARTIN M.N.3154 DIRECTOR TECNICO

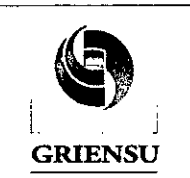

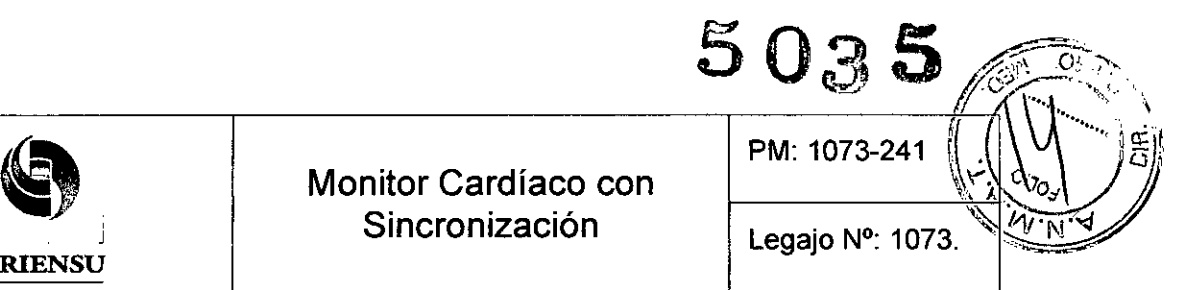

#### *Configuración del instrumento para su uso*

- 1. Enchufar en el monitor el cable de alimentación desmontable de uso hospitalario que se suministra. Enchufar el otro extremo a la alimentación de corriente alterna (100-120 V~ o 200-230 V~).
- 2. Para encender la alimentación, pulsar el interruptor Encendido/Espera del lado izquierdo del panel frontal.
- 3. Conectar el cable del paciente al conector de ECG del panel lateral.

#### *Ajuste de fecha v hora*

Seguir el procedimiento que se indica a continuación para ajustar la fecha y hora. La hora aparece en la esquina superior derecha de la pantalla.

- 1. Pulse la tecla táctil [OPCIONES MENU] del menú principal.
- 2. Pulsar las teclas táctiles  $\Omega$  y  $\heartsuit$  situadas bajo FECHA/HORA para seleccionar MES.
- 3. Pulsar [SIGUIENTE-->] para desplazarse al ajuste de DÍA. Utilizar las teclas táctiles  $\Omega$  y  $\nabla$  para aumentar o reducir el valor para el ajuste del día.
- 4. Pulsar [SIGUIENTE-->] para desplazarse al ajuste de AÑO. Utilizar las teclas táctiles  $\Omega$  y  $\nabla$  para aumentar o reducir el valor para el ajuste del año.
- 5. Pulsar [SIGUIENTE-->] para desplazarse al ajuste de HORA. Utilizar las teclas táctiles  $\Omega$  v  $\nabla$  para aumentar o reducir el valor para el ajuste de la hora.
- 6. Pulsar [SIGUIENTE->] para desplazarse al ajuste de MINUTO. Utilizar las teclas  $\Omega$  v  $\nabla$  para aumentar o reducir el valor para el ajuste de los minutos.

#### *Ajuste del volumen del QRS v de la alarma*

- 1. Pulsar la tecla táctil [OPCIONES MENU] del menú principal.
- 2. Pulsar las teclas táctiles  $\Omega$  y  $\heartsuit$  de FC BAJA situadas debajo de LÍMITES ALARMA para seleccionar los límites inferiores FC BAJA. Las opciones posibles van de 10 Ipm a 245 Ipm en saltos de 5 Ipm.

**GRIENSU S.A.** MARIA C. GESTOSU APODERADA

 $\frac{1}{\sqrt{2}}$  9 *{k¥*

Ing. MARCELO O. MARTIN M.N.3154 DIRECTOR TECNICO

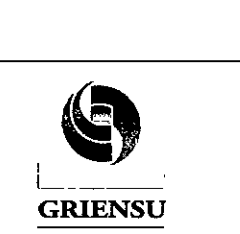

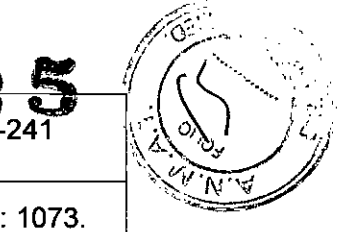

3. Pulsar las teclas táctiles  $\Omega$  y  $\heartsuit$  de FC ALTA situadas debajo de LÍMITES ALARMA para seleccionar los límites superiores FC ALTA. Las opciones posibles van de 15 ipm a 250 ipm en saltos de 5 ipm.

#### *Ajuste de* /a *velocidad de trazado*

- 1. Pulsar la tecla táctil [MENU VISUALlZ.) del menú principal.
- 2. Pulsar la tecla táctil [VELOCIDAD] para seleccionar la velocidad de trazado. Las opciones posibles son 25 y 50 mm/s.

#### *Mantenimiento preventivo*

El monitor cardiaco con sincronización modelo 7800 no requiere mantenimiento preventivo alguno. No contiene ningún elemento que requiera mantenimiento. Igualmente, antes de conectar el monitor a un nuevo paciente, se debe comprobar que:

- Los cables y derivaciones del paciente estén limpios y en perfecto estado.
- El mensaje DERIV. SUELTA se debe mostrar en pantalla cuando el cable o las derivaciones del paciente no estén conectados. Al conectar el cable del paciente y las derivaciones del paciente al simulador lateral, debe desaparecer este mensaje.

#### 3.5 Implantación del Producto Médico

*No Corresponde* (no es un Producto Médico implantable).

#### 3.6 Riesgos de interferencia reciproca

Este equipo y/o sistema cumple la norma internacional lEC 60601-2 sobre compatibilidad electromagnética para equipos y/o sistemas de electromedicina. Sin embargo, un entorno electromagnético que supere los límites o niveles estipulados en la lEC 60601-1-2, puede provocar interferencias perjudiciales para el equipo y/o sistema o provocar que el equipo y/o sistema no realice su cometido/ó que lo haga por debajo de sus posibilidades. Por lo tanto, mientras se esté operando con el equipo y/o sistema, si se llegara a producir una variación no deseada relacionada con su rendimiento operativo

**GRIENSU S.A.** MARIA C. GESTOSO APODERADA

*Vd* <sup>~</sup>

10

In9. MARCELO O. MARTlN M.N.3154 OIRECTOR TECNICO

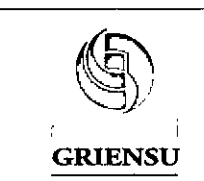

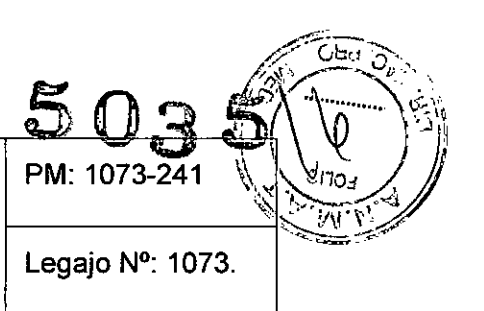

previsto, se debe evitar, identificar y resolver el efecto electromagnético adverso antes de seguir utilizando el equipo y/o sistema.

A continuación se detallan algunas de las fuentes de interferencia más comunes:

- El modelo 7800 no se debe utilizar dentro del campo magnético que generan las exploraciones de imagen por resonancia magnética.
- El modelo 7800 emplea energia de RF únicamente para su funcionamiento interno. Por tanto, sus emisiones de RF son muy bajas y es poco probable que provoquen alguna interferencia en equipos electrónicos próximos.
- La calidad de la alimentación eléctrica debe ser la de un entorno hospitalario tipico, para evitar interferencias con el monitor. Los campos magnéticos de la frecuencia de línea se deben situar en los niveles característicos de una ubicación típica hospitalaria común.
- Los equipos portátiles y móviles de comunicación por radiofrecuencia (RF) no se deben usar a una distancia inferior de cualquier elemento del monitor modelo 7800, incluidos los cables, a la distancia de separación recomendada que se calcula a partir de la ecuación aplicable a la frecuencia del transmisor:

Distancia de separación recomendada

- $d = 1,2$  p De 150 kHz a 80 MHz
- $d = 1.2$  p De 80 MHz a 800 MHz

 $d = 2,3$  p De 800 MHz a  $2,5$  GHz

Donde *p* es la potencia máxima de salida del transmisor en vatios (W) según el fabricante de dicho transmisor y *d* es la distancia de separación recomendada en metros (m).

Las intensidades de los campos procedentes de transmisores fijos, como estaciones base para radioteléfonos (móviles/inalámbricos) y radios móviles terrestres, equipos de radioaficionado, emisoras AM y FM de radio, y emisoras de TV resultan imprevisibles a nivel teórico con precisión. Para evaluar el entorno electromagnético generado por transmisores de RF fijos, se debe tener en cuenta un estudio sobre lugares electromagnéticos. Si la intensidad de campo medida en / el emplazamiento en que se utiliza el monitor modelo 7800 sobrepasa el nivel de cumplimiento de RF aplicable, se deberá observar el comportamiento del monitor para verificay su normal funcionamiento. Si se observa un rendimiento anómalo,

**GRIENSU S.A.<br>MARIA C. GESTOS**O

 $11$ 

Ing. MARCELO O. MARTIN APODERADA M.N. 3154 DIRECTOR TECNICO

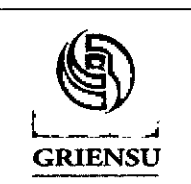

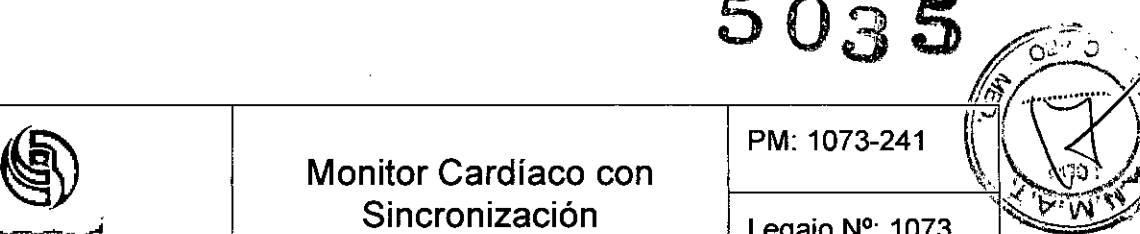

pueden ser necesarias otras medidas, como la reorientación o reubicación del monitor.

#### 3.7 Rotura del envase e indicación de los métodos adecuados de reesterilización

*No Corresponde* (el Producto Médico no se suministra estéril, por lo tanto no tiene envase protector de la esterilidad).

#### 3.8 Limpieza, desinfección, acondicionamiento y método de esterilización *Limpieza del Monitor*

Antes de realizar la limpieza, se debe apagar el Monitor Cardiaco y desconectar el cable de alimentación de CA de la red. El incumplimiento de este consejo puede producir un choque eléctrico y fallos en el dispositivo.

Cuando sea necesario, se deben limpiar las superficies exteriores del monitor con un paño o un hisopo humedecidos en agua. Se debe evitar la penetración de líquidos en el interior del instrumento. Se deben tener en cuenta ciertos ítems al momento de realizar la limpieza del monitor:

- No se debe esterilizar el monitor en una autoclave, ni a presión ni con gas.
- No se debe poner en remojo ni sumergir el aparato en ningún líquido.
- No se debe aplicar demasiada solución de limpieza. Si se usa demasiada solución, esta podria penetrar en el monitor y estropear los componentes internos.
- No tocar, presionar ni frotar la pantalla o las cubiertas con elementos abrasivos, como productos de limpieza, utensilios, cepillos o materiales de superficie rugosa, ni los ponga en contacto con nada que pueda rayar la pantalla o las cubiertas.
- Para limpiar el monitor, no utilizar soluciones de acetona ni derivados del petróleo, ni tampoco disolventes agresivos. Solo utilizar agua.

#### *Limpieza del Cable paciente*

Limpiar los cables con un paño humedecido en agua. No sumergir nunca los cables en ningún líquido y evitar que penetre líquido en las conexiones eléctricas. No se deben esterilizar Ios cables pacientes.

GRIENSU S.A. MARIA C. GESTOSO APODERADA

In9. MARCELO O. MARTIN M,N.3154 DIRECTOR TECNICO

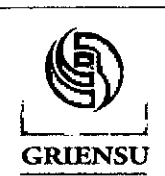

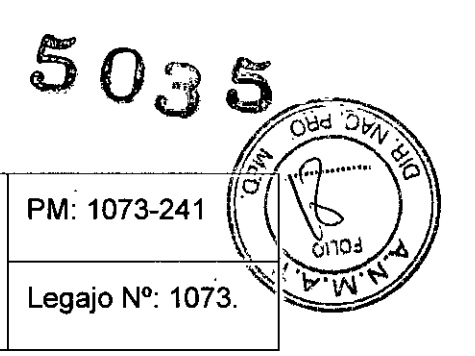

#### 3.9 Tratamiento y procedimiento adicional antes de utilizar el Producto Médico

Antes del uso, realizar las siguientes comprobaciones para asegurarse de que el Producto Médico está en perfectas condiciones y funciona de forma segura. Antes del encendido, comprobar los siguientes elementos:

- 1) Se cuenta con los accesorios necesarios para realizar el monitoreo, avalados por IVY en la tabla de Accesorios que se presenta en el manual de funcionamiento.
- 2) Hay suficiente gel de contacto (GELAID) y electrodos de ECG.
- 3) Hay suficiente papel de registro para la grabadora.
- 4) Asegurarse que el cable de alimentación y el de puesta a tierra están bien conectados.
- 5) Inspección visual:
	- El Monitor no está sucio, dañado ni en contacto con líquidos
	- EL panel frontal no está roto ni defectuoso
	- Todas las tecias, botones y controles están en perfecto estado y funcionan bien
	- El cable de alimentación, así como los cables paciente y los conectores no están rotos ni dañados
- 6) Encendido (Conexión a corriente): El indicador de CA se enciende cuando se conecta el cable de alimentación al Monitor Cardiaco.
- 7) La visualización en la pantalla es correcta. (brillo, distorsión).
- 8) Todas las tecias, y controles funcionan correctamente.
- 9) Todos los ajustes son correctos.
- 10) La hora impresa en el papel de registro es la correcta.
- 11) Las alarmas funcionan correctamente.
- 12) El papel avanza correctamente (sin desplazamientos ni atascos).
- 13) Las curvas y las letras registradas son claras.
- 14) Los ajustes o configuraciones de la alarma son correctos.

#### *Cambio del papel de la grabadora l'*

En caso de tener que Sustituir el rollo de papel térmico de'la grabadora se deben seguir

los siguientes pasos.

GRIENSU S.A. MARIAC. GESTOSO APODERADA

*(k3* <sup>13</sup>

Ing. MARCELO o. MARTlN M.N.3154 DIRECTOR TECNICO

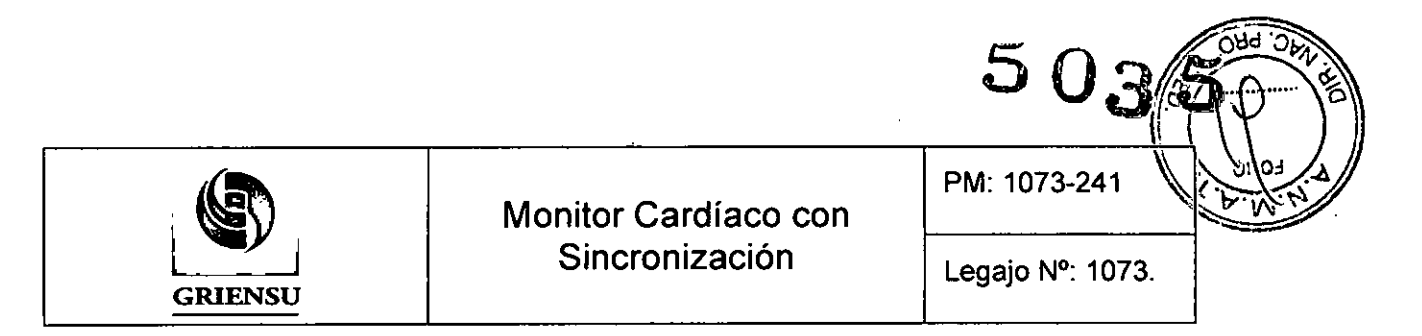

1. Pulsar el botón de acceso al compartimento del papel para abrir la tapa frontal de la grabadora. Si la tapa no se abre por completo, tirar de ella hacia Usted hasta que se abra totalmente.

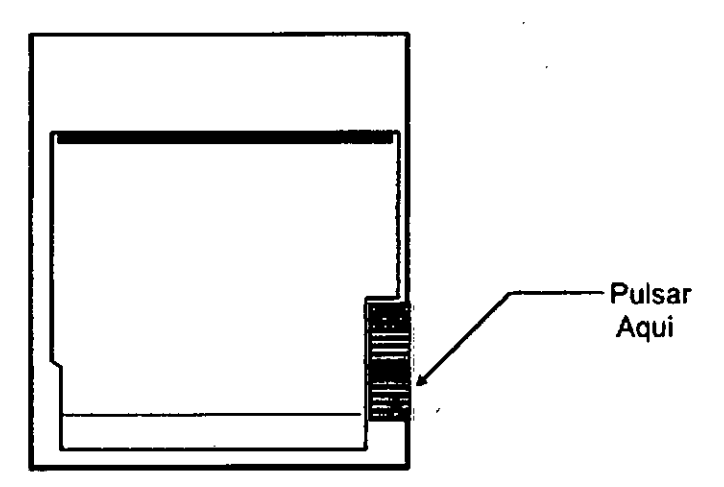

Figura 3.9.1. Apertura de la tapa frontal de la grabadora.

- 2. Acceder al compartimento y retirar el canuto de papel gastado tirando con cuidado de él hacia usted.
- 3. Colocar un rollo de papel nuevo entre las dos pestañas redondas del soporte para el papel.
- 4. Sacar un poco de papel tirando del rollo. Asegurarse de que el lado sensible (brillante) del papel quede orientado hacia el cabezal de impresión. Normalmente, el lado sensible del papel es el lado interior del rollo.
- 5. Alinear el papel con el rodillo de arrastre de la tapa.

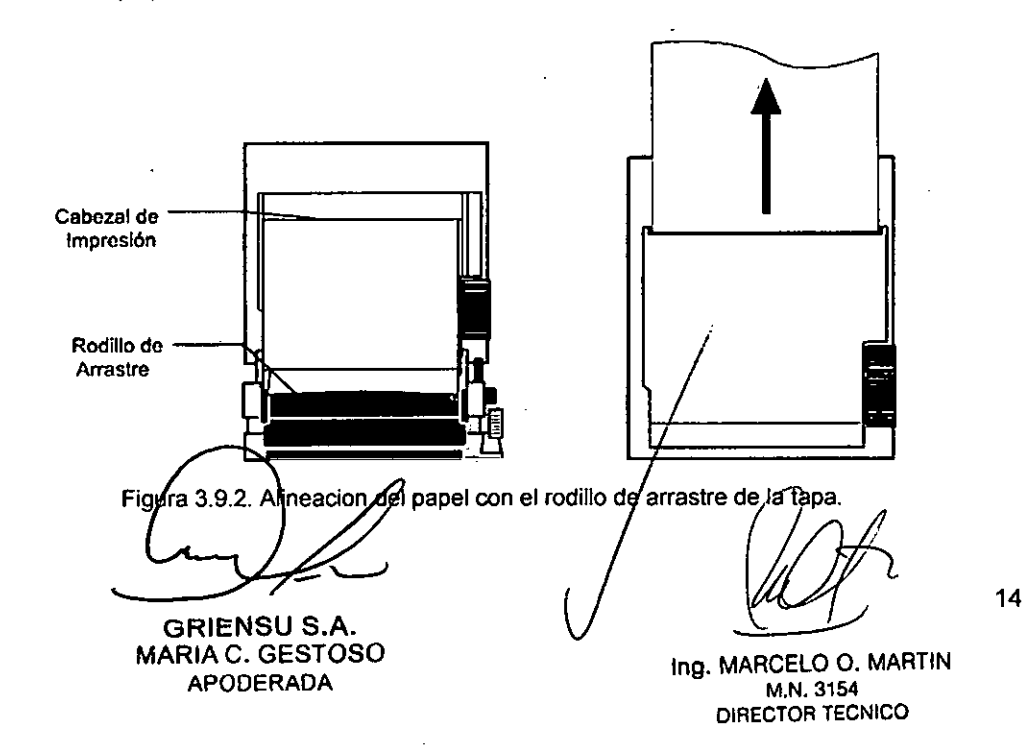

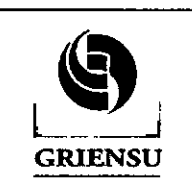

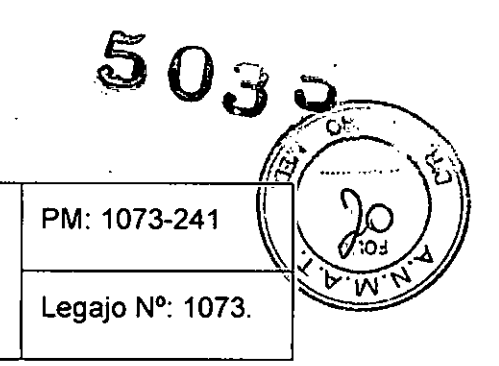

 $\ddot{\phantom{a}}$ 

- 6. Sujetar el papel contra el rodillo de arrastre y cerrar la tapa.
- 3.10 Naturaleza, tipo, intensidad y distribución de la radiación con fines médicos *No Corresponde* (el Producto Médico no emite radiaciones con fines médicos).

#### 3.11 Precauciones en caso de cambio de funcionamiento

Este equipo no posee partes que puedan ser reparadas o reemplazadas por el usuario. No desarmar, modificar ni intentar repararlo dado que puede ocasionar un fallo en la funcionalidad esperada del equipo, daños en el operador o el paciente *y/o* fallas en el equipamiento. Ante cualquier anormalidad en el Monitor Cardiaco con Sincronización, dejar de utilizarlo y ponerse en contacto con un representante de IVY Biomedical Systems.

No obstante el Monitor tiene mensajes de alarma que deben ser comprendidas por el operador:

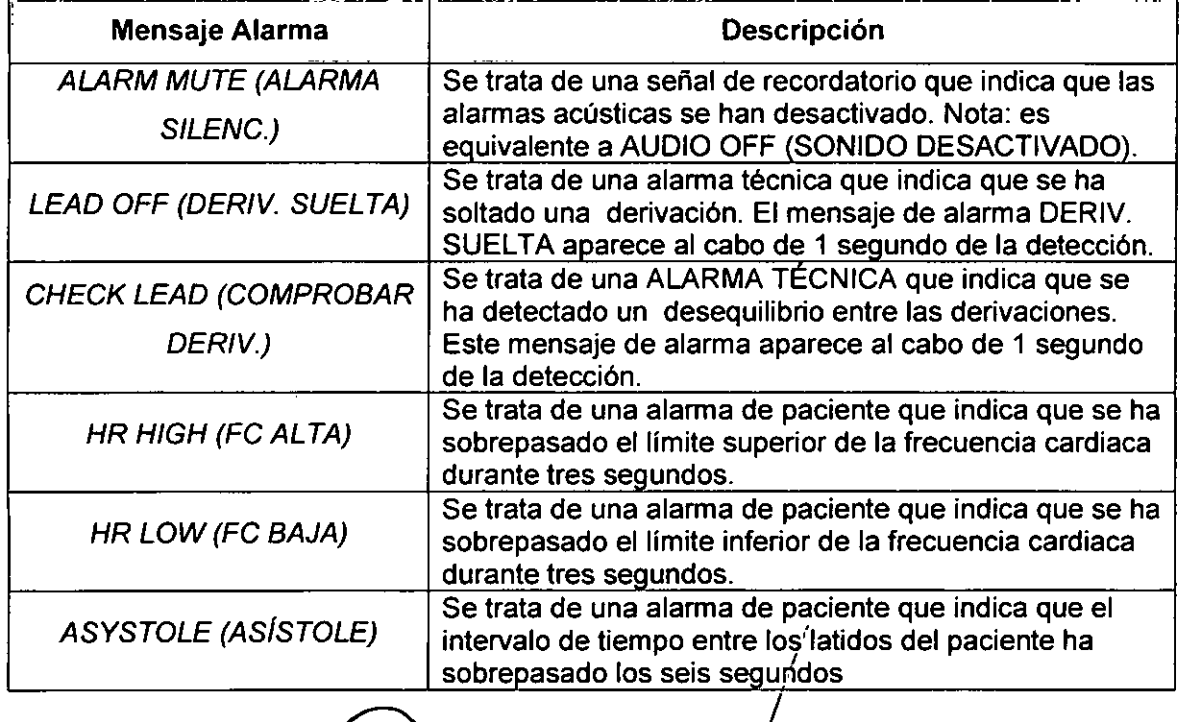

GRIENSU S.A. MARIAC. GESTOSO APODERADA

In9. MARCELO O. MARTIN M.N.3154 DIRECTOR TECNICO

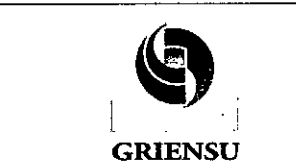

**PM:** 1073-241 Monitor Cardíaco con line and the set of the Median Sincronización  $\left| \begin{array}{cc} \text{Sincronización} \end{array} \right|$  Legajo N°: 1073.

 $5\,03$ 

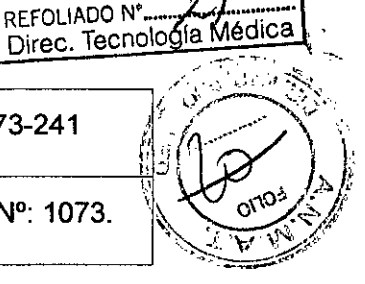

#### 3.12 Precauciones

- 1. Cuando conecte el monitor a otros equipos, compruebe siempre que cada uno de los equipos conectados disponga de su propia conexión a tierra.
- 2. La fiabilidad de la conexión a tierra solo está garantizada si el equipo se conecta a una toma equivalente marcada para "uso hospitalario".
- 3. Evitar la humedad o el contacto con el agua, presiones atmosféricas extremas, humedad y temperaturas excesivas, áreas poco ventiladas, el polvo, aire salino o sulfúrico.
- 4. La tecla táctil [VELOCIDAD] también sirve para cambiar la velocidad de la grabadora.
- 5. Los electrodos de ECG están pensados exclusivamente para **un** solo uso. No intente reutilizarlos.
- 6. Las conexiones de ECG al paciente cuentan con aislamiento eléctrico Tipo CF para sondas aisladas de uso en conexiones de ECG. No dejar que las conexiones al paciente entren en contacto con otros elementos conductores, incluida la conexión a tierra.
- 7. Las fugas eléctricas están limitadas internamente por el monitor a menos de 10 μA. No obstante, considerar siempre la posibilidad de que se acumulen fugas eléctricas provocadas por otros equipos utilizados con el paciente al mismo tiempo que el monitor.
- 8. El modelo 7800 es compatible con los dispositivos electroquirúrgicos de alta frecuencia. Cuando el equipo se utiliza con dispositivos electroquirúrgicos de alta frecuencia, las partes aplicadas del equipo se proporcionan con protección contra quemaduras al paciente. Para evitar la posibilidad de que se produzcan quemaduras provocadas por la electrocirugia en los puntos de monitorización del ECG, comprobar la correcta conexión del circuito de retorno de electrocirugia. Si dicha conexión no es correcta, algunos aparatos de electrocirugia podrían permitir el retorno de corriente a través de los electrodos.
- 9. El puerto USB del modelo 7800 se utiliza únicamente para transferir datos internos a un medio externo empleando una unidad de memoria tipo USB estándar (lápiz de

GRIENSU S.A. MARIA C. GESTOSO APODERADA

*[!!I*

16

Ing. MARCELO O. MARTlN M.N.3154 OIRECTOR TECNICO

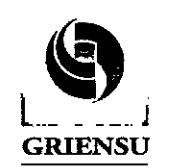

#### Monitor Cardíaco con Sincronización

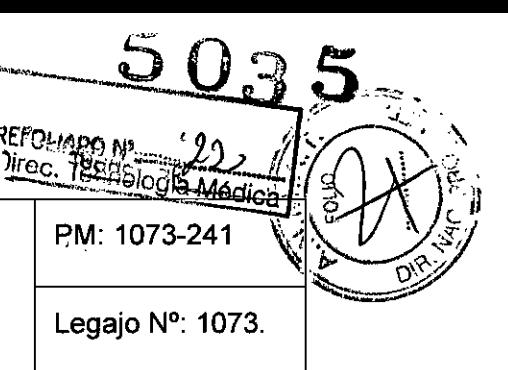

memoria) con una capacidad minima de 1 GB. Si se conecta cualquier otro tipo de dispositivo USB en este puerto, se podria estropear el monitor.

- 10. Bajo condiciones normales de funcionamiento, no es necesario realizar ningún ajuste interno ni calibración. Las pruebas de seguridad deben realizarse únicamente el personal cualificado. Las pruebas de seguridad se deben llevar a cabo a intervalos regulares o de acuerdo con la normativa local o estatal. Cuando sea necesario realizar alguna revisión o reparación, consultando el manual de servicio de este equipo.
- 11. No esterilizar el monitor en una autoclave, ni a presión o con gas.
- 12. No poner en remojo ni sumergir el aparato en ningún liquido.
- 13. No aplicar demasiada solución de limpieza. Si se usa demasiada solución, esta podria penetrar en el monitor y estropear los componentes internos.
- 14. No tocar, presionar ni frotar la pantalla o las cubiertas con elementos abrasivos, como productos de limpieza, utensilios, cepillos o materiales de superficie rugosa, ni los ponga en contacto con nada que pueda rayar la pantalla o las cubiertas.
- 15. Para limpiar el monitor, no utilizar soluciones de acetona ni derivados del petróleo, ni tampoco disolventes agresivos.

#### 3.13 Medicamentos que el Producto Médico está destinado a administrar

*No Corresponde* (el Producto Médico no ha sido diseñado para administrar medicamentos).

#### 3.14 Precauciones en **la** eliminación del Producto Médico

Eliminación de los Equipos Eléctricos y Electrónicos Usados

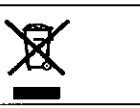

ción de los Equipos Eléctricos y Electrónicos Usados<br>Este símbolo en el producto o en el manual y/o en el paquete, indica que este producto no debe tratarse como basura doméstica. En cambio este producto debe ser descartado en el punto de recolección aplicable para el reciclaje de equipos eléctricos y electrónicos.

GRIENSU S.A. MARIA C. GESTOSO APODERADA

 $17$ 

Ing'. MARCELO O. MARTIN M.N.3154 DIRECTOR TECNICO

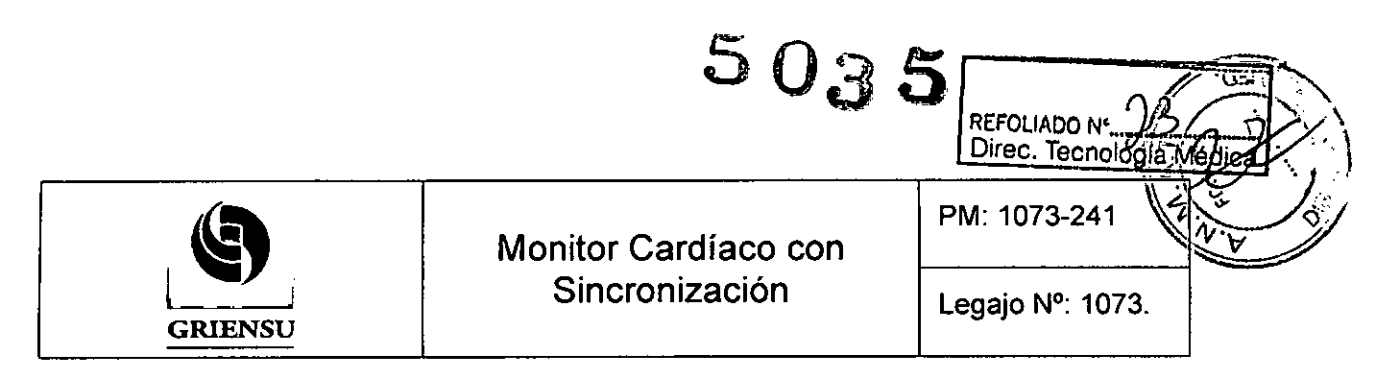

Mediante la correcta eliminación de este producto, el usuario contribuirá a la prevención de las posibles consecuencias negativas al medio ambiente y salud humana, que podrían causar la eliminación inadecuada del producto ya inútil.

Si se desea descartar este producto, se debe poner en contacto con las autoridades locales y preguntar sobre la correcta manera de su elimínación.

#### 3.15 Medicamentos incluidos en el Producto Médico

*No Corresponde* (el Producto Médico no incluye medicamento como parle integrante del mismo).

#### 3.16 Grado de precisión atribuido a los Productos Médicos de medición

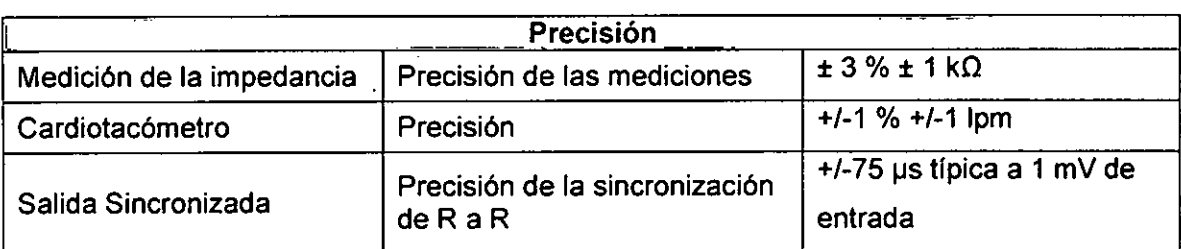

**GRIENSU S.A.** 

MARIA C. GESTOSO APODERADA

ng. MARCELO O. MARTlN M.N.3164 DIRECTOR TECNICO

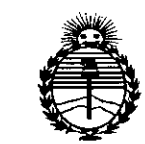

*:Ministerio le Sa[uá Secretaría le Po[íticas, 'F.fgu[ación e Institutos )/1V:M.)/'T*

#### ANEXO CERTIFICADO DE AUTORIZACIÓN E INSCRIPCIÓN

#### Expediente NO: 1-47-3110-3109-14-6

El Administrador Nacional de la Administración Nacional. de Medicamentos, Alimentos y Tecnología Médica (ANMAT) certifica que, mediante la Disposición Nº  $\mathbb{R}^3$ ...  $\mathbb{R}$  de acuerdo con lo solicitado por GRIENSU S.A., se autorizó la inscripción en el Registro Nacional de Productores y Productos de Tecnología Médica (RPPTM), de un nuevo producto con los siguientes datos identificatorios característicos:

Nombre descriptivo: Monitor cardíaco con sincronización.

Código de identificación y nombre técnico UMDNS: 12-599 Monitores de ECG.

Marca(s) de (los) producto(s) médico(s): Ivy Biomedical Systems.

Clase de Riesgo: IIl.

Indicación/es autorizada/s: Utilizado para la monitorización del ECG y la frecuencia cardíaca en pacientes adultos, geriátricos, pediátricos y neonatales. Para uso en entornos de unidades de cuidados intensivos, unidades de cuidados críticos, quirófanos y para aplicaciones que requieran sincronización precisa con la onda R del ECG (dispositivos de obtención de imágenes).

Modelo/s: 7800.

Período de vida útil: 10 años.

Condición de expendio: Venta exclusiva a profesionales e instituciones sanitarias.

..//

Nombre del fabricante: Ivy Biomedical Systems, Inc.

Lugar de elaboración: 11 Business Park Dr., Branford, CT 06405, Estados Unidos

Se extiende a GRIENSU S.A. el Certificado de Autorización e Inscripción del PM-24 **JUN 2015** 1073-241, en la Ciudad de Buenos Aires, a ................................, siendo su vigencia por cinco (5) años a contar de la fecha de su emisión.

DISPOSICIÓN Nº

 $5035$ 

 $\overline{\mathbf{r}}$ lng ROGELIO LOPEZ

vertical control of the control of the control of the control of the control of the control of the control of the control of the control of the control of the control of the control of the control of the control of the con

-',